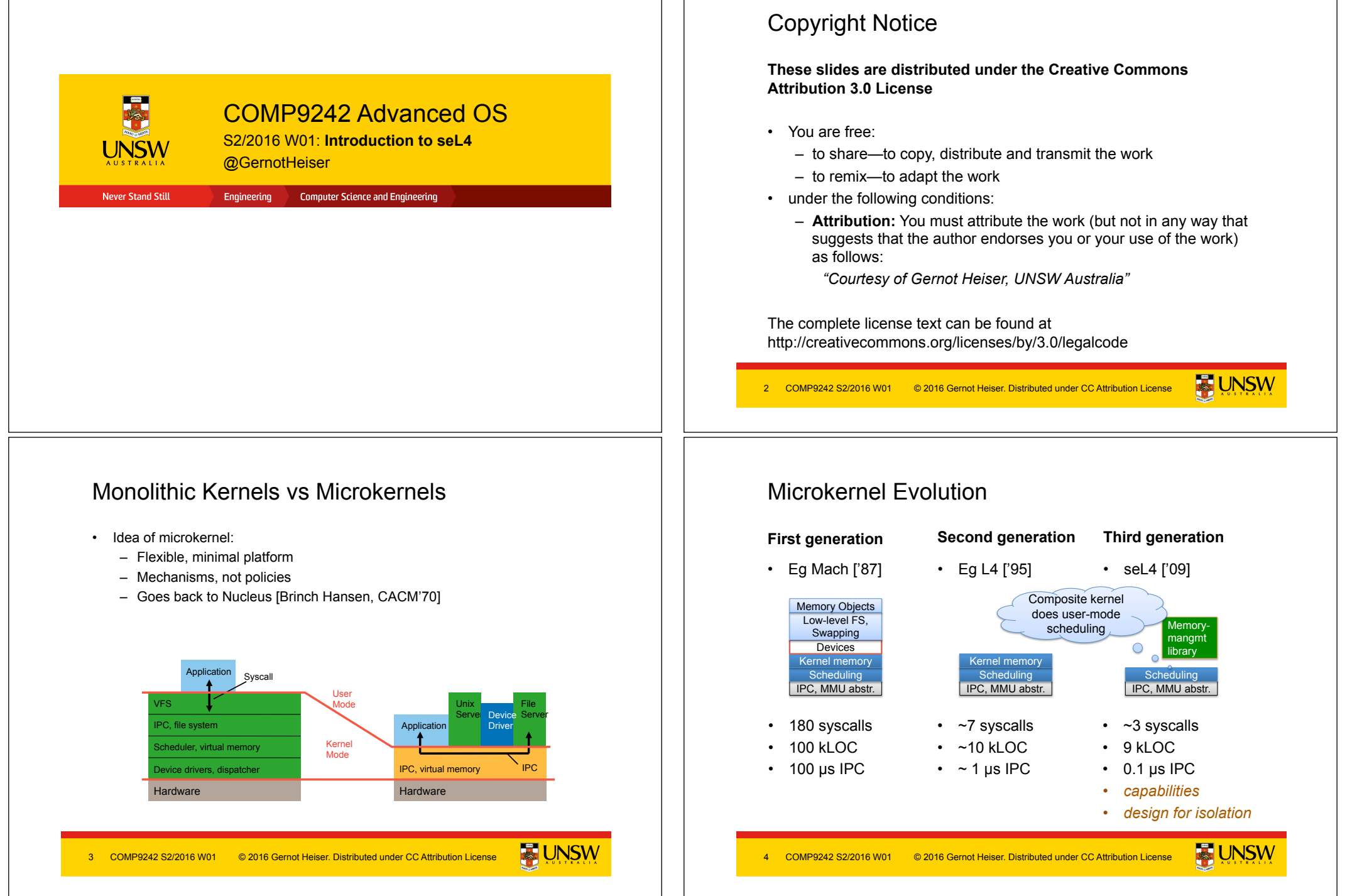

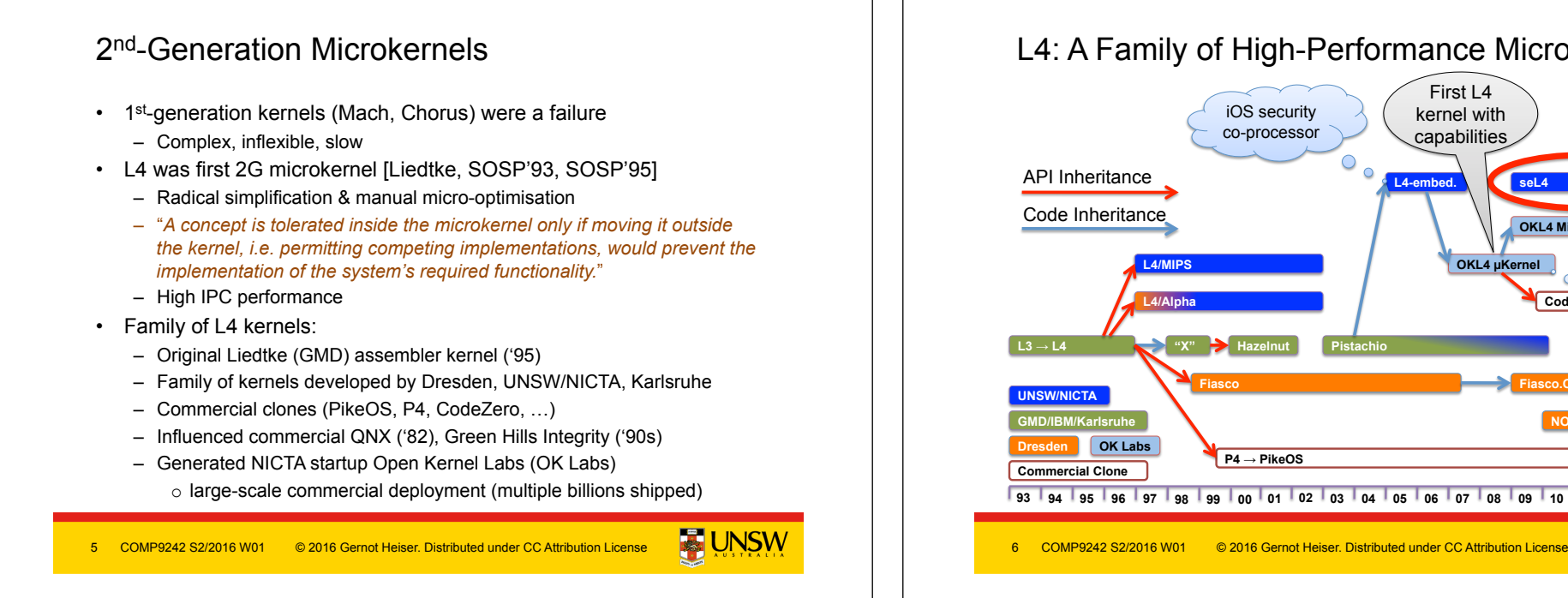

# Issues of 2G Microkernels

- L4 solved performance issue [Härtig et al, SOSP'97]
- Left a number of security issues unsolved
- Problem: ad-hoc approach to protection and resource management
	- Global thread name space  $\Rightarrow$  covert channels [Shapiro'03]
	- Threads as IPC targets  $\Rightarrow$  insufficient encapsulation
	- $-$  Single kernel memory pool  $\Rightarrow$  DoS attacks
	- Insufficient delegation of authority  $\Rightarrow$  limited flexibility, performance
	- Unprinciple management of time
- Addressed by seL4
	- Designed to support safety- and security-critical systems
	- Principled time management not yet mainline (RT branch)

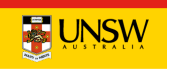

## L4: A Family of High-Performance Microkernels

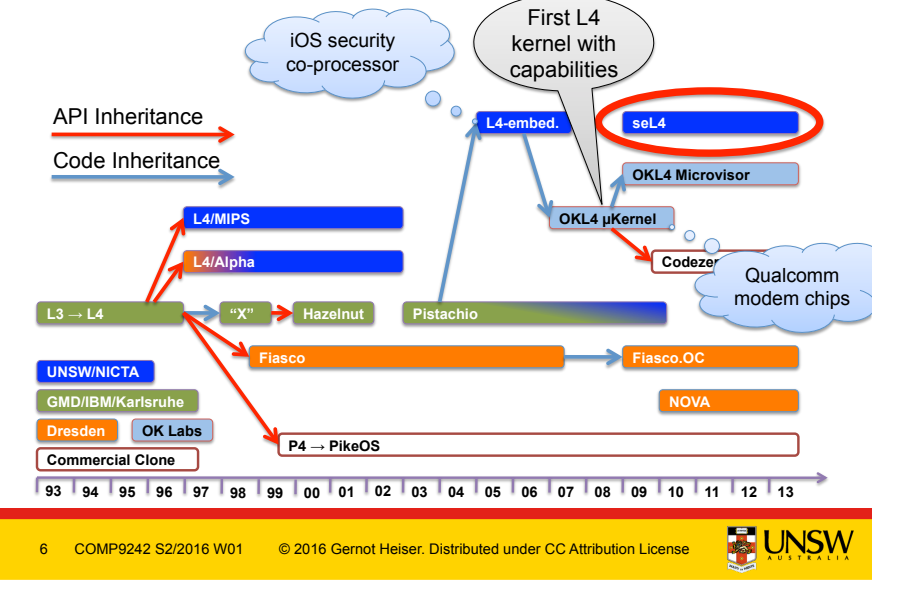

## seL4 Principles

- Single protection mechanism: capabilities
	- Proper time management to be finished this year
- All resource-management policy at user level
	- Painful to use
	- Need to provide standard memory-management library o Results in L4-like programming model
- Suitable for formal verification (proof of implementation correctness)
	- Attempted since '70s
	- Finally achieved by L4.verified project at NICTA [Klein et al, SOSP'09]

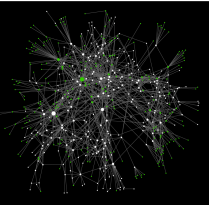

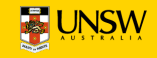

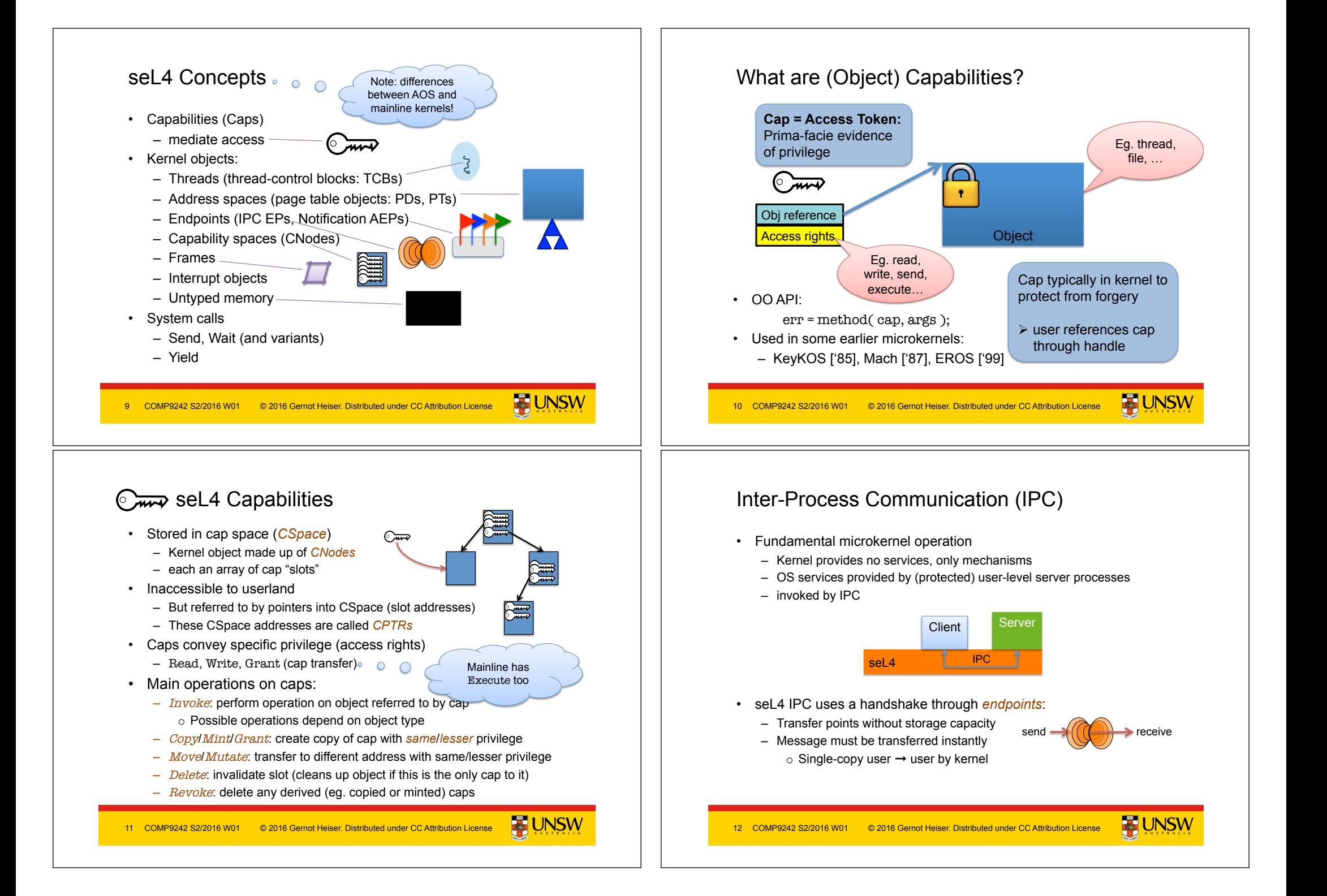

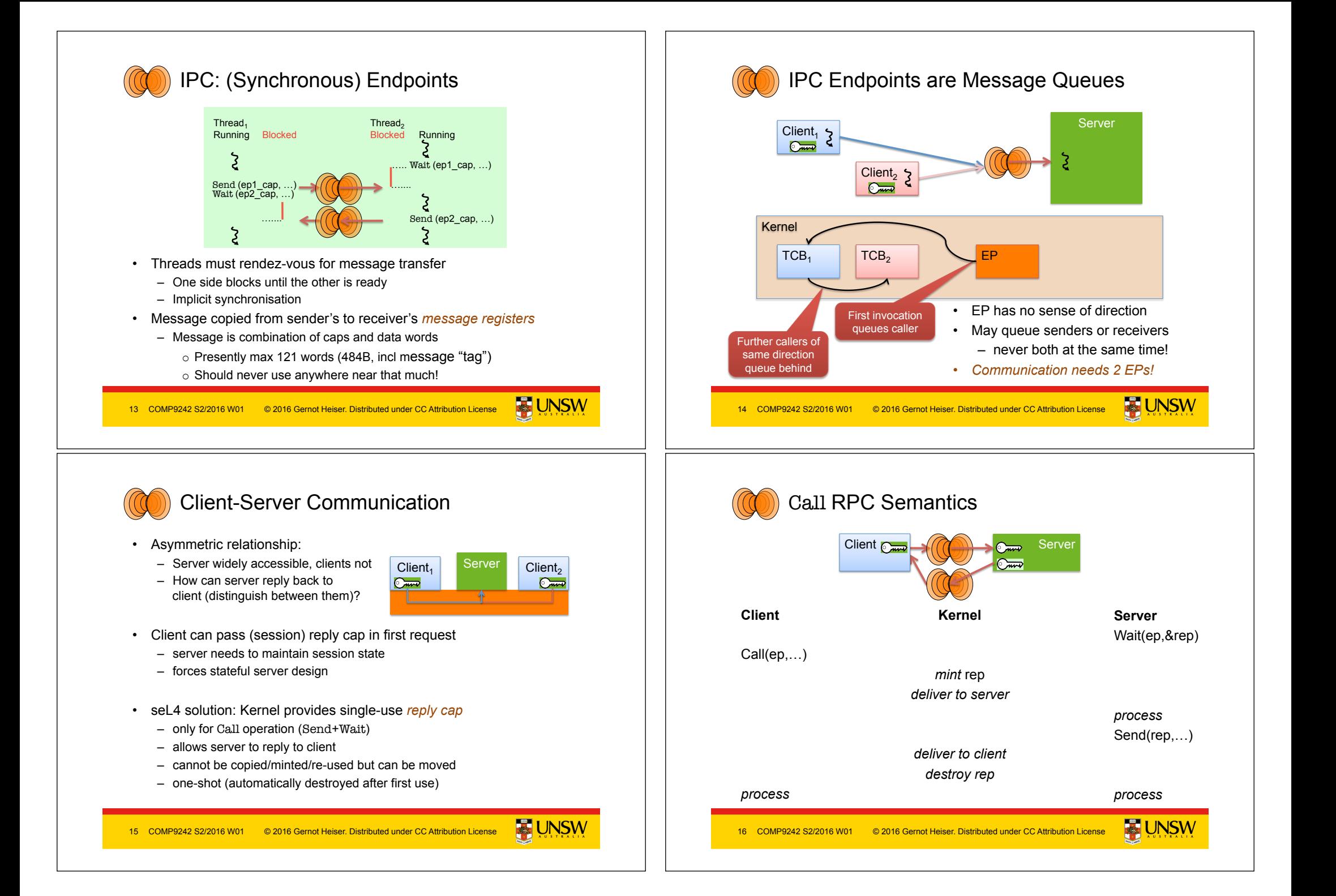

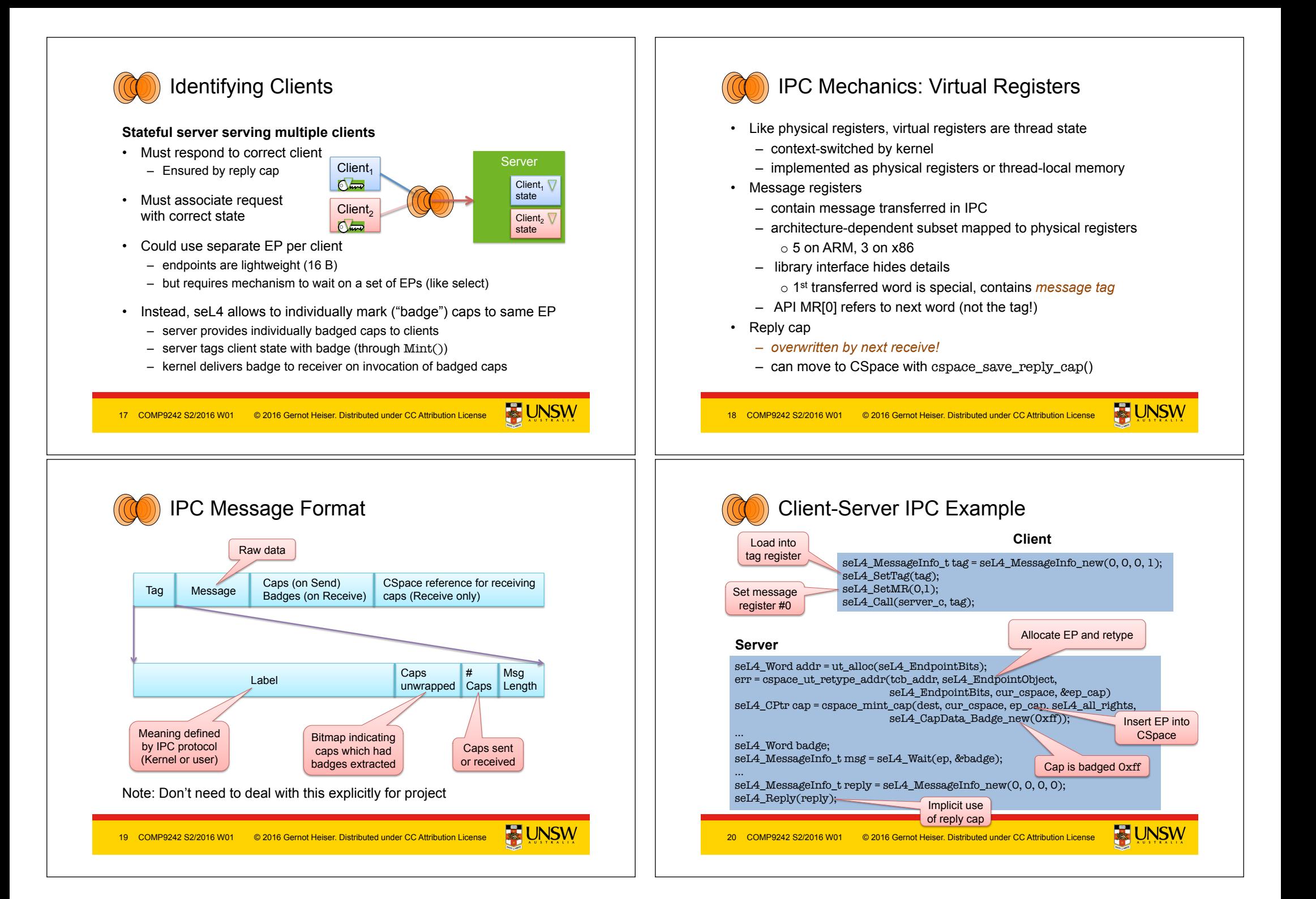

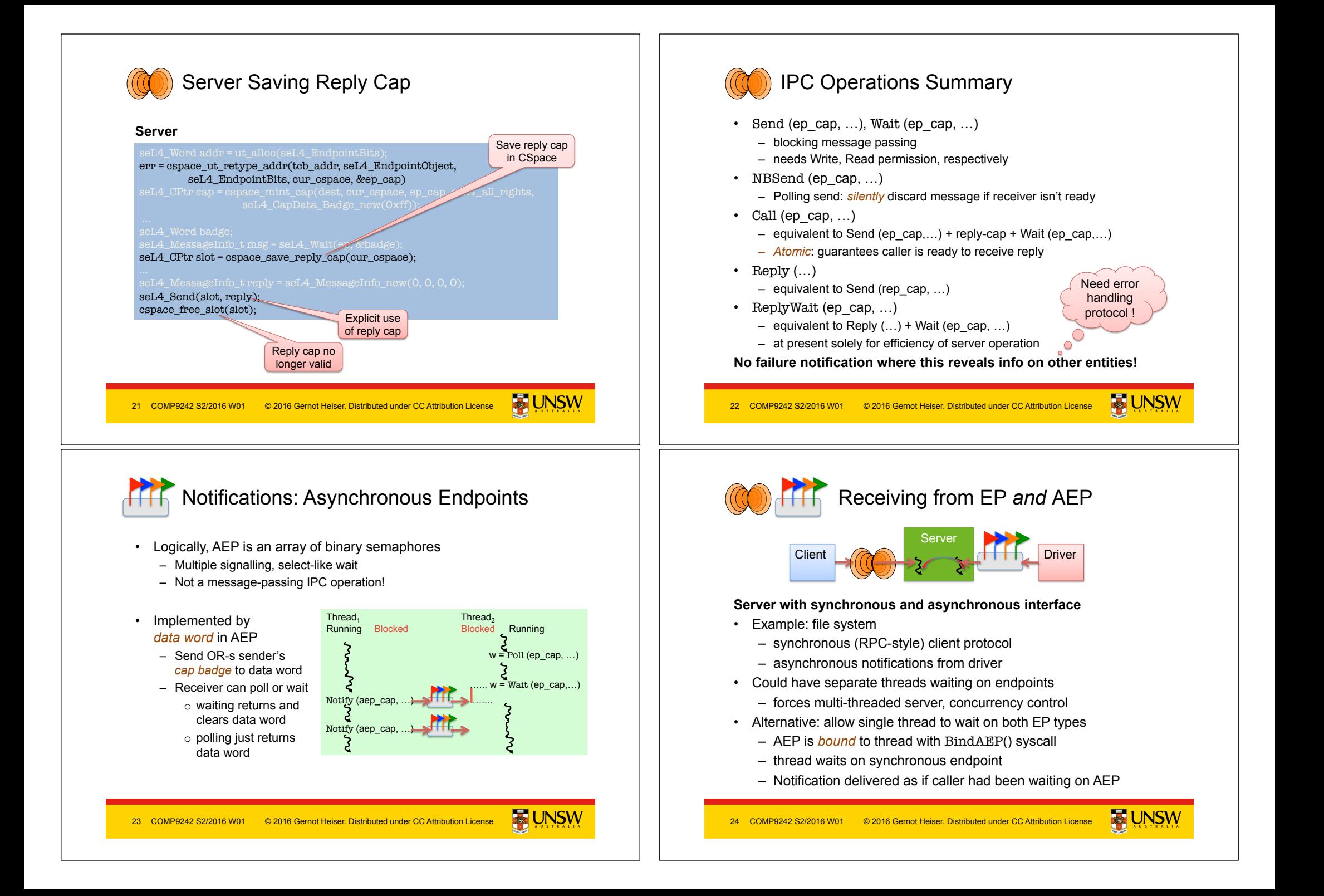

![](_page_6_Picture_0.jpeg)

# AOS vs Mainline Kernel Differences

- "Synchronous" vs "asynchronous" endpoint terminology is confusing
- seL4 really has only synchronous IPC, plus signal-like notifications
- Fixed in recent mainline kernels

#### **AOS Kernel**

- Sync EP, sync message
- AEP, async notification
- Send/Receive/Call/Reply&Wait
- NBSend (EP)
- AEP: NBSend, Wait
- Notification obj, notification • Send/Receive/Call/Reply&Wait
- NBSend, Poll, NBReply&Wait

Will change soon

**Mainline** 

• Signal, Poll, Wait

• EP, message

© 2016 Gernot Heiser. Distributed under CC Attribution License COMP9242 S2/2016 W01

# **Casebus** seL4 System Calls

- Notionally, seL4 has 6 syscalls:
	- Yield(): invokes scheduler o only syscall which doesn't require a cap!
	- Send(), Receive() and 3 variants/combinations thereof  $\circ$  Notify() is actually not a separate syscall but same as Send()
	- This is why I earlier said "approximately 3 syscalls"  $\odot$
- All other kernel operations are invoked by "messaging"
	- Invoking Call() on an object cap
		- o Logically sending a message to the kernel
	- Each object has a set of kernel protocols
		- o operations encoded in message tag
		- o parameters passed in message words
	- Mostly hidden behind "syscall" wrappers

![](_page_6_Picture_28.jpeg)

![](_page_6_Picture_29.jpeg)

## seL4 Memory-Management Principles

• Memory (and caps referring to it) is *typed*:

**6** Derived Capabilities

 $\circ$  Mint (  $\circ$   $\rightarrow$  )  $\rightarrow$ – Can strip access rights o eg WR→R/O

• *Granting* transfers caps over an Endpoint – Delivers copy of sender's cap(s) to receiver

– Can add a badge

• Badging is an example of *capability derivation*  • The *Mint* operation creates a new, less powerful cap

- *Untyped* memory:
	- o unused, free to Retype into something else
- Frames:
	- o (can be) mapped to address spaces, no kernel semantics
- Rest: TCBs, address spaces, CNodes, EPs
	- o used for specific kernel data structures
- After startup, kernel *never* allocates memory!
	- All remaining memory made Untyped, handed to initial address space
- Space for kernel objects must be explicitly provided to kernel
	- Ensures strong resource isolation
- Extremely powerful tool for shooting oneself in the foot!
	- We hide much of this behind the *cspace* and ut allocation libraries

![](_page_6_Picture_45.jpeg)

Remember, caps are kernel objects!

![](_page_7_Figure_0.jpeg)

![](_page_8_Figure_0.jpeg)

![](_page_9_Picture_0.jpeg)

# Memory Management Caveats

- The object manager handles allocation for you
- Very simple buddy-allocator, you need to understand how it works:
	- Freeing an object of size *n*: you can allocate new objects <= size *n*
	- Freeing 2 objects of size *n does not mean* that you can allocate an object of size *2n.*

![](_page_9_Figure_6.jpeg)

# Memory-Management Caveats

- Objects are allocated by Retype() of Untyped memory
- The kernel will not allow you to overlap objects  $\circ \circ$
- ut\_alloc and ut\_free() manage user-level's view of Untyped allocation.

**But debugging** nightmare if you try!!

- Major pain if kernel and user's view diverge
- TIP: Keep objects address and CPtr together.

![](_page_9_Picture_14.jpeg)

- Be careful with allocations!
- Don't try to allocate all of physical memory as frames, you need more memory for TCBs, endpoints etc.
- Your frametable will eventually integrate with ut alloc to manage the 4KiB untyped size.

COMP9242 S2/2016 W01

© 2016 Gernot Heiser. Distributed under CC Attribution License

**Threads** 

- Theads are represented by TCB objects
- They have a number of attributes (recorded in TCB):
	- VSpace: a virtual address space
		- o page directory reference
		- o multiple threads can belong to the same VSpace
	- CSpace: capability storage
		- o CNode reference (CSpace root) plus a few other bits
	- *Fault endpoint* 
		- o Kernel sends message to this EP if the thread throws an exception
	- IPC buffer (backing storage for virtual registers)
	- stack pointer (SP), instruction pointer (IP), user-level registers
	- *Scheduling priority*
	- *Time slice length* (presently a system-wide constant) Yes, this is broken!

Fixed in later kernels

**E UNSW** 

- These must be explicitly managed
	- … we provide an example you can modify

39 COMP9242 S2/2016 W01 © 2016 Gernot Heiser. Distributed under CC Attribution License

# **Threads**

#### **Creating a thread**

- Obtain a TCB object
- Set attributes: Configure()
	- associate with VSpace, CSpace, fault EP, prio, define IPC buffer
- Set SP, IP (and optionally other registers): WriteRegisters()
	- this results in a completely initialised thread
	- will be able to run if resume\_target is set in call, else still inactive
- Activated (made schedulable): Resume()

![](_page_9_Picture_47.jpeg)

![](_page_10_Figure_0.jpeg)

![](_page_11_Picture_0.jpeg)

![](_page_12_Figure_0.jpeg)